### **BAB III**

### **METODE PENELITIAN**

**A. Object** Penelitian<br>  $\frac{1}{2}$   $\frac{1}{2}$   $\frac{1$ Data yang digunakan dalam penelitian ini adalah data sekunder yang disediakan perusahaan yang telah *go public* di Bursa Efek Indonesia (BEI). Data sekunder adalah data yang diperoleh secara tidak langsung dari sumber utama (perusahaan) yang dijadikan objek penelitian. Data tersebut berupa laporan keuangan perusahaanperusahaan manufaktur selama tiga periode, yaitu tahun 2012, 2013, dan 2014.

### **B. Desain Penelitian**

Penelitian ini bersifat deskriptif kuantitatif. Analisis deskriptif dilakukan untuk mendapat gambaran tentang pengaruh EPS, ROE, dan *Leverage* terhadap harga saham. Analisis kuantitatif dilakukan dengan menggunakan data sekunder dan diolah dengan metode *Ordinary Least Square (OLS)*.

Metode *Ordinary Least Square (OLS)* untuk menggambarkan pengaruh dari variabel tak terikat, yakni *earning per share, return on equity,* dan *leverage* terhadap variabel terikatnya, yakni harga saham.

# **C. Variabel Penelitian**

**Bisn** 

**Kwik Kian Gie** 

## **1. Variabel Independen**

Variabel independen merupakan variabel yang mempengaruhi timbulnya perubahan variabel dependen. Variabel independen dalam penelitian ini adalah *earning per share, return on equity,* dan *leverage.*

Pengutipan hanya untuk kepentingan pendidikan, penelitian, penulisan karya ilmiah, penyusunan laporan

KWIK KIAN GIE<br>KWIK KIAN GIE

 $\overline{\mathbf{c}}$ 

penulisan kritik dan tinjauan suatu masalah

a. *Earning Per Share* (EPS)

Rasio *Earning Per Share* (EPS) merupakan ukuran yang digunakan untuk menunjukan jumlah uang yang dihasilkan dari setiap lembar saham biasa. EPS dihitung dengan rumus :

> $EPS = \frac{Laba\,bersih\,setelah\,pajak}{Lumlah\,sehem\,hises\,sum\,hom}$ Jumlah saham biasa yang beredar

b. *Return on Equity* (ROE)

ROE merupakan suatu alat analisis untuk mengukur sejauh mana kemampuan perusahaan dalam menghasilkan keuntungan bagi pemilik saham atas modal yang telah mereka investasikan. Nilai ROE diperoleh dengan rumus :

$$
ROE = \frac{Laba\,bersih\,setelah\,pajak}{Total\,Modal}
$$

### c. *Leverage*

(C) Hak cipta milik IBI KKG (Institut Bisnis dan Informatika Kwik Kian Gie)

Hak Cipta Dilindungi Undang-Undang

*Leverage* merupakan rasio yang mengukur seberapa besar perusahaan dibiayai dengan utang. Dalam penelitian ini penulis menggunakan rasio *Debt to Asset* sebagai pengukur *Leverage*, yang dirumuskan sebagai berikut :

> Leverage  $=\frac{Total Hutang}{Total Ascat}$ Total Asset

### **2. Variabel Dependen**

Variabel dependen merupakan variabel yang dipengaruhi atau yang menjadi akibat karena adanya variabel independen. Variabel dependen dalam penelitian ini menggunakan harga saham. Harga saham adalah harga selembar saham yang terjadi pada saat tertentu serta harganya ditentukan oleh permintaan dan penawaran di pasar modal. Harga saham yang digunakan peneliti yaitu harga saham pada harga

. Dilarang mengutip sebagian atau seluruh karya tulis ini tanpa mencantumkan dan menyebutkan sumber:

a. Pengutipan hanya untuk kepentingan pendidikan, penelitian, penulisan karya ilmiah, penyusunan laporan

penulisan kritik dan tinjauan suatu masalah

penutupan (*closing price*) tiap akhir tahun 2012-2014 karena merupakan harga saham yang tertera di laporan keuangan perusahaan pada tiap akhir tahun.

**Hakci** 

Kwik

**D. Teknik Pengumpulan Data**<br> **D. Teknik Pengumpulan Data**<br> **D. Teknik Pengumpulan data**<br> **D. D. Examplemental Conservasi** dengan pengamat<br> **D. D. Examplemental Examplemental Altan Averagem** perusahaar<br> **D.** Teknik pengumpulan data yang digunakan dalam penelitian ini adalah teknik observasi dengan pengamatan terhadap data sekunder berjenis *Time Series* pada laporan keuangan perusahaan *go public* yang terdaftar di Bursa Efek Indonesia selama tahun 2012 sampai dengan tahun 2014 dalam industri manufaktur. Data yang berhubungan dengan informasi perusahaan yang menjadi sampel didapat dari situs www.sahamok.com dan laporan keuangan tahunan perusahaan didapat dari PDPM (Pusat Data Pasar Modal) Kwik Kian Gie School of Business (KSB) dan website Bussa Efek Indonesia [\(www.idx.co.id\)](http://www.idx.co.id/).

# **E. Teknik Pengambilan Sampel**

Teknik pengambilan sampel yang digunakan adalah *purposive sampling*. *Purposive sampling* adalah teknik yang digunakan apabila anggota sampel yang dipilih secara khusus berdasarkan tujuan penelitiannya.

Adapun yang menjadi sampel dalam penelitian ini adalah yang memiliki kriteria

- sebagai berikut:<br> **Semua p<br>
Indonesi**<br>
Indonesi<br>
berturut-<br>
Laporan<br> **Contained bereform** 1. Semua perusahaan dalam industri manufaktur yang telah terdaftar di Bursa Efek Indonesia (BEI) dan telah menerbitkan laporan keuangan yang lengkap secara berturut-turut selama periode 2012, 2013, dan 2014.
	- 2. Laporan keuangan menggunakan mata uang Rupiah.

Pengutipan hanya untuk kepentingan pendidikan, penelitian, penulisan karya ilmiah, penyusunan laporan

KWIK KIAN GIE<br>KWIK KIAN GIE

**CONTROL** 

 $\overline{\mathbf{c}}$ 

penulisan kritik dan tinjauan suatu masalah

### **F. Teknik Analisis Data**

### **1. Uji Model**

Hak ci Penelitian ini bertujuan untuk menguji apakah EPS, ROE, dan *Leverage* berpengaruh terhadap harga saham. Data yang dikumpulkan dianalisis dengan menggunakan alat analisis statistik yaitu analisis regresi linier berganda. Model  $\overline{\omega}$ zegresi yang digunakan adalah:

$$
Price = \alpha + \beta_1 EPS + \beta_2 ROE + \beta_3 Lev
$$

Sebelum analisis ini dilaksanakan, terlebih dahulu perlu dilakukan uji asumsi klasik untuk menghasilkan nilai parameter model penduga yang sah. Nilai tersebut akan terpenuhi jika hasil uji asumsi klasiknya memenuhi asumsi normalitas, serta tidak terjadi heteroskedastisitas, dan autokorelasi.

# **a. Uji Asumsi Klasik**<br> **a. a. (1) Uji Normalitas**<br> **a. a. b. b. b. ulii normality**

### **(1) Uji Normalitas**

Uji normalitas bertujuan untuk menguji apakah dalam model regresi variabel distribusi normal. Jika dapat berdistribusi normal, maka analisis model regresi dapat digunakan .Data yang diharapkan adalah data yang berdistribusi normal. Dalam penelitian ini, peneliti menggunakan Uji *Kolmogorov-Smirnov* (K-S) untuk menguji kenormalan data dengan aplikasi SPSS. Setelah dilakukan input data dari excel, lalu dilakukan uji *Regression Linear* untuk mendapatkan hasil uji.

Langkah – langkah nya adalah :

- (a) Buka SPSS lalu pilih *Analyze*, lalu pilih *Non-parametric Test.*
- (b) Kemudian pilih submenu *1-Sample K-S,* dilayar akan tampak tampilan windows One-Sample Kolmogorov-Smirnov test.

. Dilarang mengutip sebagian atau seluruh karya tulis ini tanpa mencantumkan dan menyebutkan sumber.

Institut Bisnis dan Informatika Kwik Kian Gie

Hak Cipta Dilindungi Undang-Undang

2. Dilarang mengumumkan dan memperbanyak sebagian atau seluruh karya tulis ini dalam bentuk apapun

tanpa izin IBIKKG

KWIK KIAN GIE<br>segolof business

. Dilarang mengutip sebagian atau seluruh karya tulis ini tanpa mencantumkan dan menyebutkan sumber.

Institut Bisnis dan Informatika Kwik Kian Gie

Hak Cipta Dilindungi Undang-Undang

a. Pengutipan hanya untuk kepentingan pendidikan, penelitian, penulisan karya ilmiah, penyusunan laporan

penulisan kritik dan tinjauan suatu masalah

KWIK KIAN GIE<br>segolof business

(c) Pada kotak test variable list, isi unstandardized residual, dan aktifkan test Distribution pada kotak Normal.

(d) Pilih OK.

(e) Lihat output.

Jika *Asymp Sig.* (2-tailed) > nilai  $\alpha$  ( $\alpha$  = 5%), maka data residual berdistribusi normal. Sebaliknya, jika *Asymp Sig. (2-tailed)* < nilai α (α = 5%), data residual tidak berdistribusi normal.

# C) Hak cipta milik IBI KKG (Institut Bisnis dan Informatika Kwik Kian Gie) **(2) Uji Heteroskedastisitas**

Uji heteroskedastisitas bertujuan untuk menguji apakah dalam model regresi terjadi ketidaksamaan *variance* dari residual satu pengamatan ke pengamatan yang lain. Jika *variance* dari residual satu pengamatan ke pengamatan lain tetap, maka disebut dengan homoskedastisitas, sedangkan untuk *variance* yang tidak konstan atau berubah-ubah disebut heteroskedastisitas. Model regresi yang baik adalah model homoskedastisitas.

Dalam penelitian ini, peneliti mendeteksi ada atau tidaknya heteroskedastisitas dengan menggunakan Uji *Park*. Langkah nya sebagai berikut :

- (a) Lakukan regresi utama dengan persamaan variabel.
- (b) Dapatkan variabel residual dengan memilih tombol Save pada tampilan windows Linear Regression dan aktifkan undstandardized residual.
- (c) Kuadratkan nilai residual dengan menu Transform dan Compute.
- (d) Hitung logaritma dari Kuadrat residual dengan LN dengan menu Transform dan Compute.

2. Dilarang mengumumkan dan memperbanyak sebagian atau seluruh karya tulis ini dalam bentuk apapun tanpa izin IBIKKG ō. Pengutipan tidak merugikan kepentingan yang wajar IBIKKG

KWIK KIAN GIE<br>segolof business

penulisan kritik dan tinjauan suatu masalah

a. Pengutipan hanya untuk kepentingan pendidikan, penelitian, penulisan karya ilmiah, penyusunan laporan

. Dilarang mengutip sebagian atau seluruh karya tulis ini tanpa mencantumkan dan menyebutkan sumber. Hak Cipta Dilindungi Undang-Undang

Institut Bisnis dan Informatika Kwik Kian Gie

(e) Regresikan variabel LN sebagai variabel dependen dengan variabel independen yang sama dengan awal. C) Hak cipta milik IBI KKG (Institut Bisnis dan Informatika Kwik Kian Gie)

Dari hasil regresi tersebut, dapat diketahui terjadi atau tidaknya heteroskedastisitas. Jika variabel signifikan secara statistik mempengaruhi variabel dependen (logaritma dari kuadrat residual) yang dilihat dari *Pvalue* < nilai α (α = 5%), maka ada indikasi terjadi heteroskedastisitas. Jika nilai *P-value* > nilai  $\alpha$  ( $\alpha$  = 5%), maka tidak terjadi heteroskedastisitas (Imam Ghozali, 2013: 141).

### **(3) Uji Autokorelasi**

Uji autokorelasi bertujuan untuk menguji apakah dalam sebuah model regresi linier terdapat korelasi antara kesalahan pengganggu (residual) pada periode t dengan kesalahan pengganggu (residual) pada periode t-1 (sebelumnya). Model regresi yang baik adalah model yang bebas dari autokorelasi. Jika terjadi korelasi, maka dinamakan ada problem autokorelasi. Autokorelasi muncul karena observasi yang berurutan sepanjang waktu berkaitan satu sama lainnya. Masalah ini timbul karena residual tidak bebas dari satu observasi ke observasi lainnya (Imam Ghozali, 2013 : 110)

Dalam penelitian ini, peneliti menggunakan Uji *Durbin-Watson* (DW *test*). Pengambilan keputusan dapat dilihat melalui tabel autokorelasi berikut ini (Imam Ghozali, 2013 : 111), langkahnya sebagai berikut :

(a) Lakukan analisis regresi sederhana dengan variabel dependen dan independen.

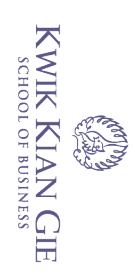

(b) Lanjutkan dengan menekan tombol Statistics, hingga tampak tampilan

layar windows Linear Regression Statistics.

(c) Aktifkan pilihan *Durbin Watson.*

(d) Klik OK dan lihat output.

### **Tabel 3.1**

### **Kriteria Autokorelasi** *Durbin-Watson*

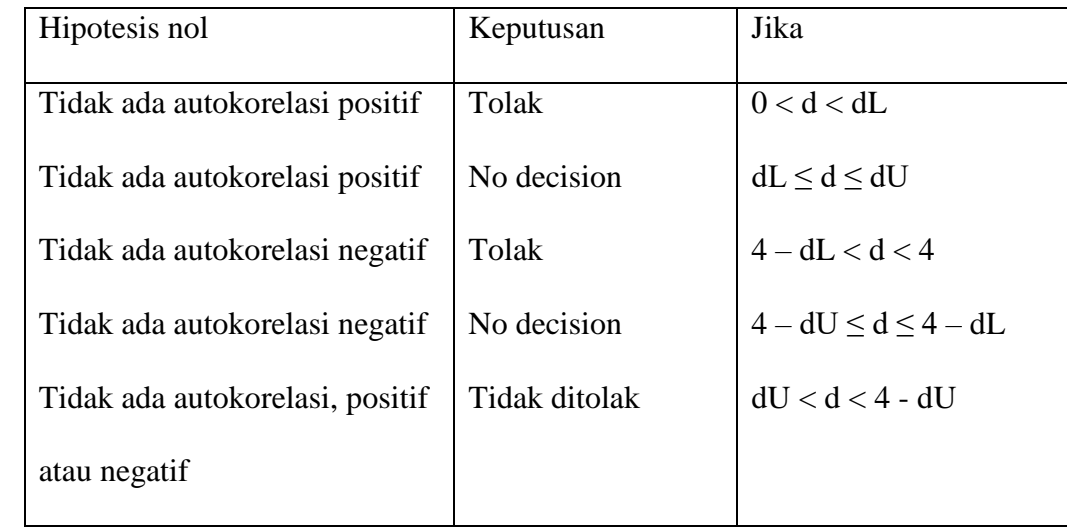

**b. Uji Signifikansi Simultan** (**Uji F**)<br>
Uji F pada dasarnya menunjul<br>
dimasukkan ke dalam model me<br>
terhadap variabel dependen. Setela<br>
lakukan Uji F melalui SPSS dan lih<br>
berdasarkan kesepakatan para pene<br>
sosial haru Uji F pada dasarnya menunjukan apakah semua variabel independen yang dimasukkan ke dalam model mempunyai pengaruh secara bersama-sama terhadap variabel dependen. Setelah data diinput dari Excel ke SPSS maka di lakukan Uji F melalui SPSS dan lihat output nya. Taraf signifikansi 5 % didapat berdasarkan kesepakatan para peneliti pada setiap buku, jika mencakup ilmu sosial harus 5%, sedangkan dalam penelitian kedokteran harus 1%.

Jika nilai *P-value* pada kolom Sig > nilai α (α=5%), maka model regresi tidak dapat digunakan untuk memprediksi variabel dependennya. Tetapi, jika

. Dilarang mengutip sebagian atau seluruh karya tulis ini tanpa mencantumkan dan menyebutkan sumber. Hak Cipta Dilindungi Undang-Undang C) Hak cipta milik IBI KKG (Institut Bisnis dan Informatika Kwik Kian Gie)

a. Pengutipan hanya untuk kepentingan pendidikan, penelitian, penulisan karya ilmiah, penyusunan laporan

penulisan kritik dan tinjauan suatu masalah

p Pengutipan tidak merugikan kepentingan yang wajar IBIKKG

tanpa izin IBIKKG

nilai *P-value* pada kolom Sig < nilai α (α=5%), maka model regresi dapat digunakan untuk memprediksi variabel dependen. റ

### **c. Uji Koefisien Determinasi (R<sup>2</sup> )**

Koefisien Determinasi (R 2 ) digunakan untuk mengukur seberapa jauh kemampuan model dalam menerangkan variabel variabel dependen. Nilai R<sup>2</sup> berkisar antara 0 dan 1. Nilai  $R^2$  yang kecil berarti kemampuan variabel-variabel independen dalam menjelaskan variasi variabel dependen amat terbatas. Sedangkan nilai yang mendekati satu menandakan bahwa variabel-variabel independen memberikan hampir semua informasi yang dibutuhkan untuk memprediksi variasi variabel dependen. Setelah program SPSS di jalankan dan data di input, maka lihatlah hasil output apakah  $R^2$  bernilai mendekati 100 persen atau tidak.

Klasifikasi  $R^2$  terbagi menjadi tiga. Nilai R Square adalah koefisien determinasi pada konstruk endogen. Menurut Chin (1998), tiga klasifikasi nilai R square tersebut adalah : sebesar 0.67 (kuat), 0.33 (moderat) dan 0.19 (lemah).

Institut Bisnis dan Informatika Kwik Kian Gie

Hak Cipta Dilindungi Undang-Undang

a. Pengutipan hanya untuk kepentingan pendidikan, penelitian, penulisan karya ilmiah, penyusunan laporan penulisan kritik dan tinjauan suatu masalah

ō. . Pengutipan tidak merugikan kepentingan yang wajar IBIKKG

tanpa izin IBIKKG

KWIK KIAN GIE<br>segolof business

EST